# Arc**GIS**® for Desktop

### Tips and Shortcuts

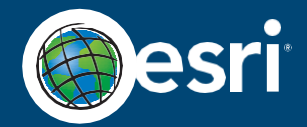

# **Map Navigation**

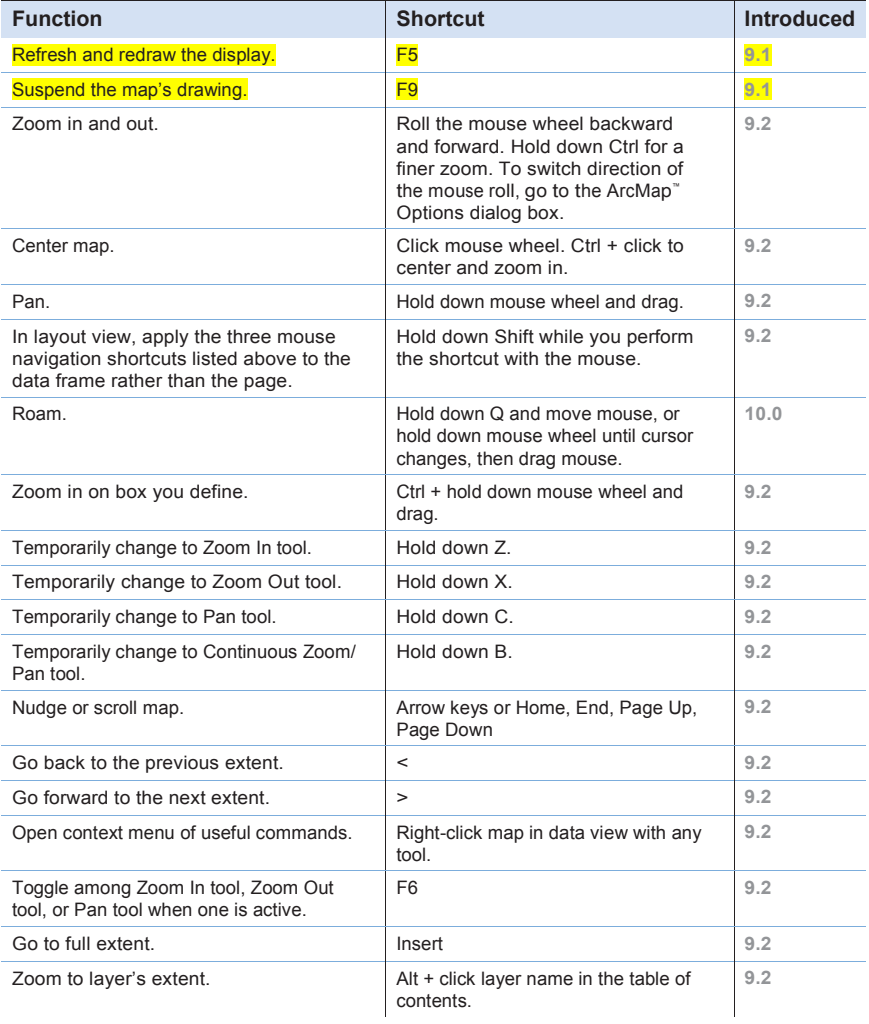

## **Table of Contents Window**

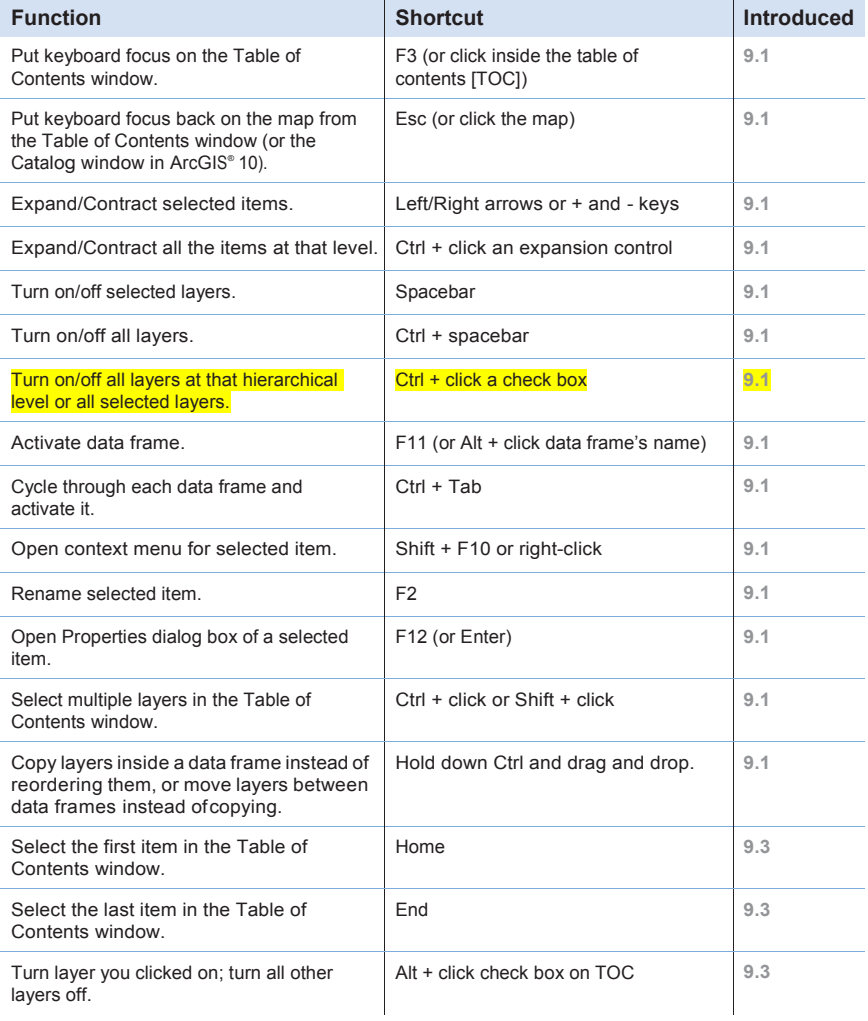

#### **Tables**

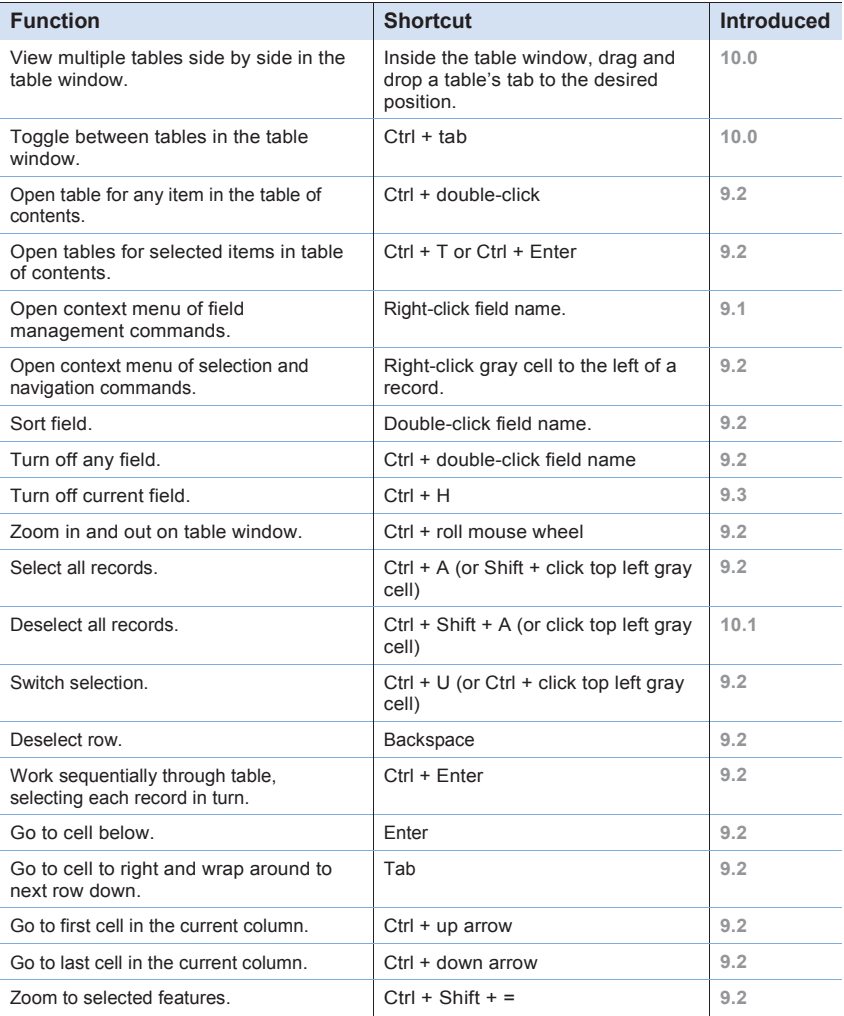

#### Tables (co

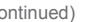

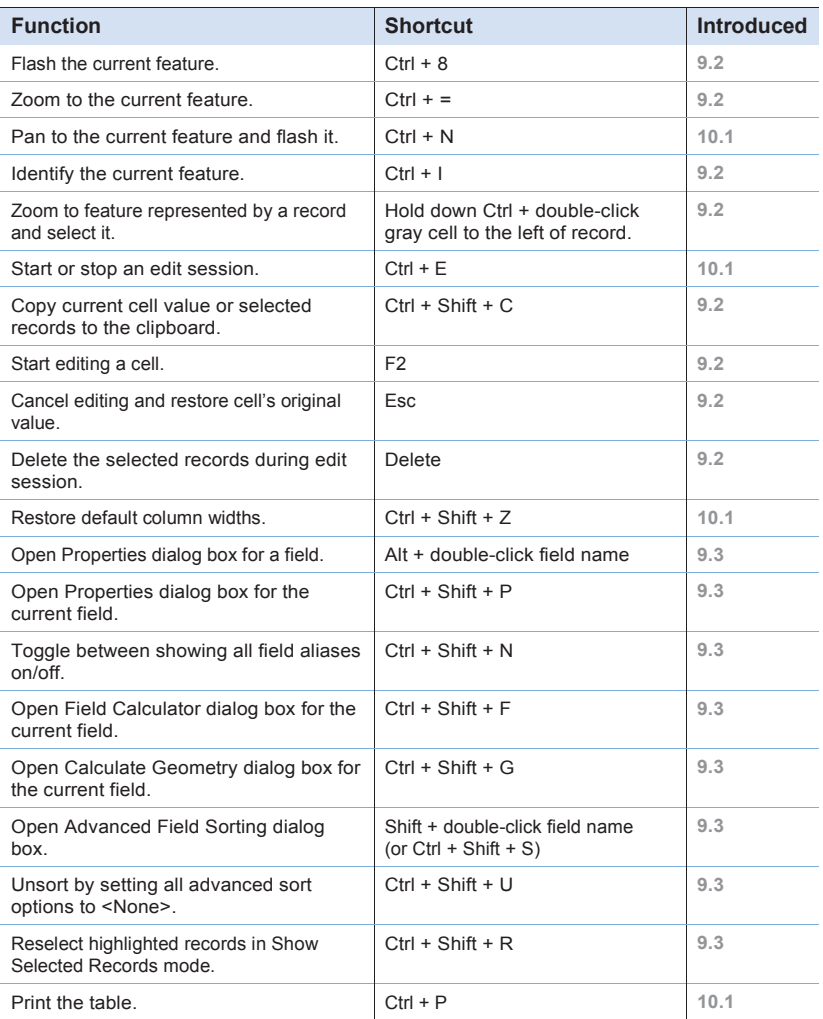

# **Editing Features**

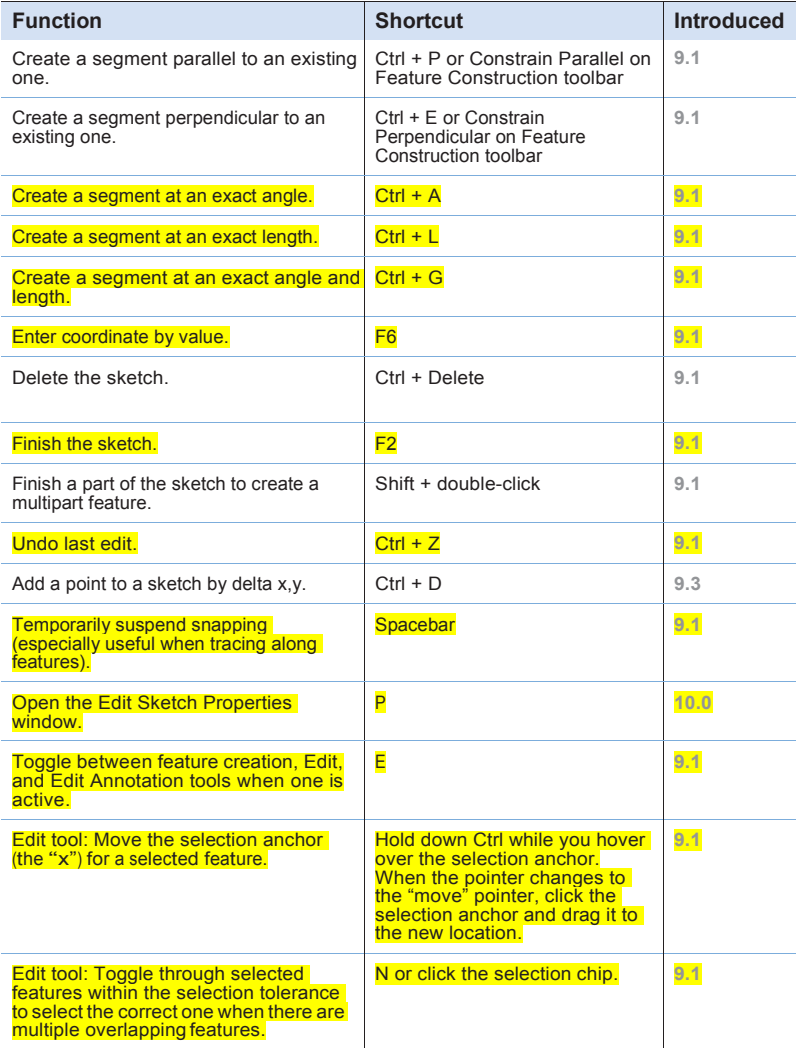

## **Editing Tips and Time-Savers**

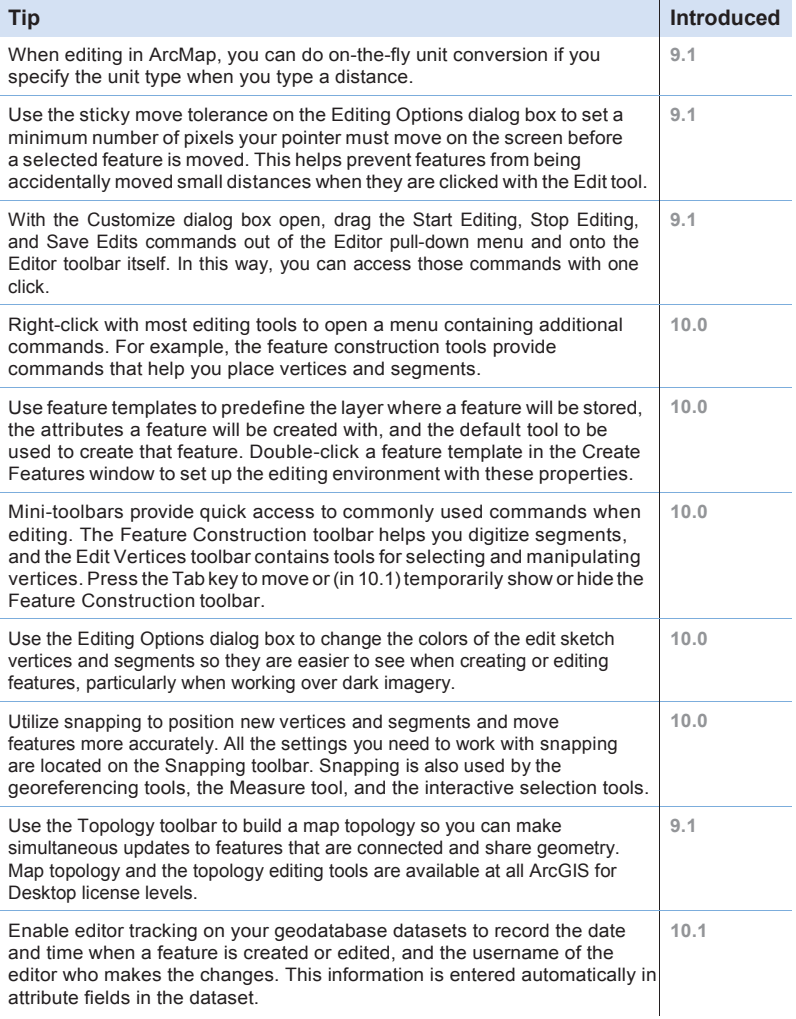

#### **Representations**

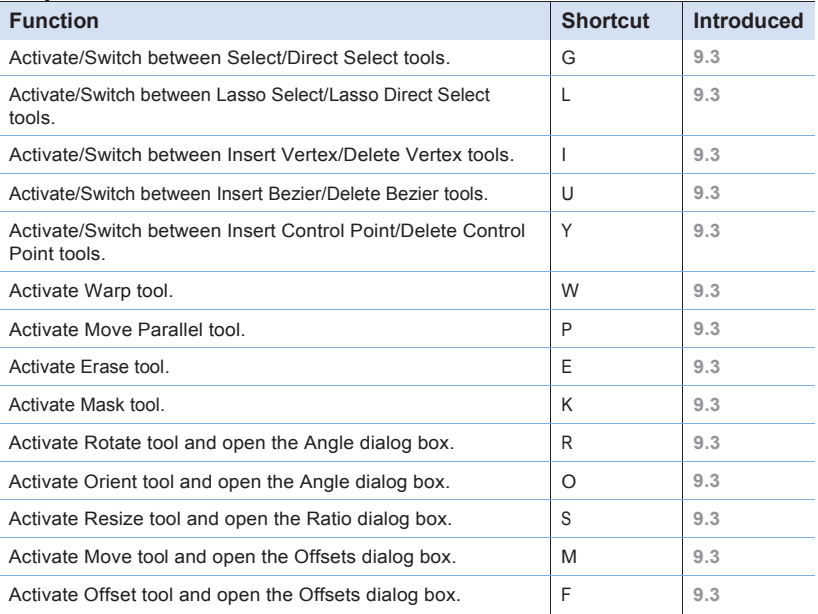

# **General Tips and Time-Savers**

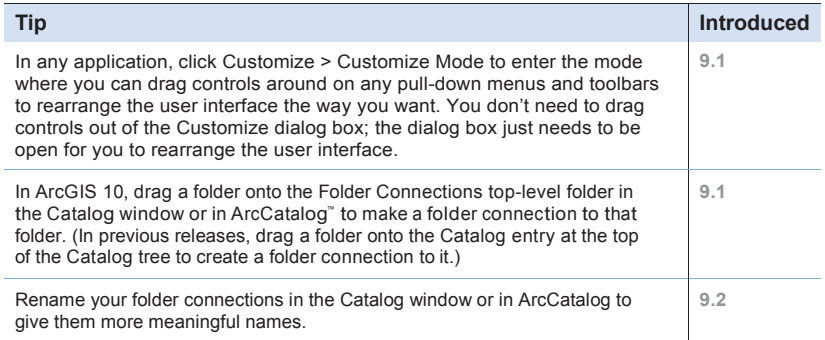

## **General Tips and Time-Savers** (continued)

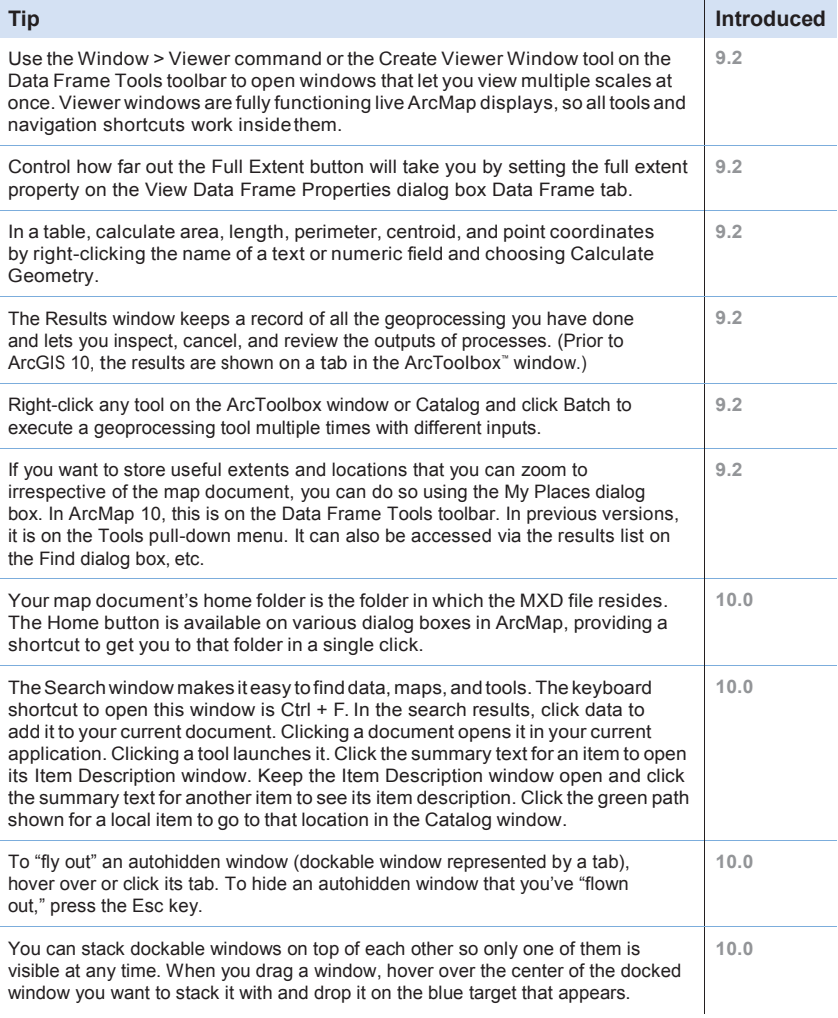

#### **General Tips and Time-Savers** (continued)

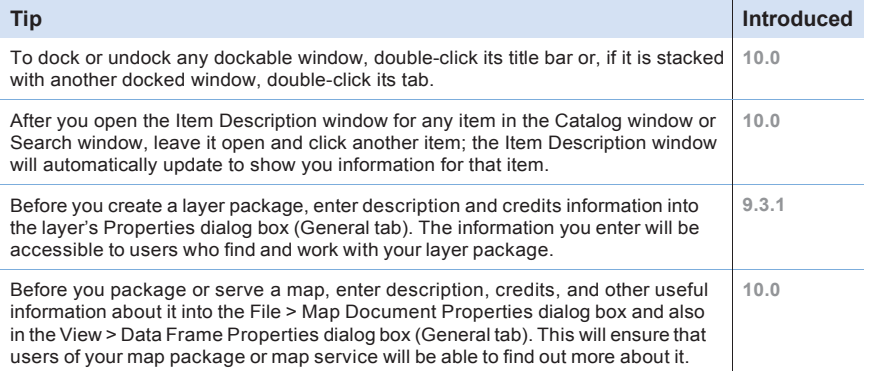

#### **Additional ArcGIS Resources**

ArcGIS Online: **[arcgis.com](http://www.arcgis.com/features/)**

What's New in ArcGIS: **[esri.com/whatsnew](http://www.esri.com/software/arcgis/arcgis10)**

ArcGISResourceCenter:**[resources.arcgis.com](http://resources.arcgis.com/en/home/)**

Support: **[esri.com/support](http://support.esri.com/en/)**

Training: **[esri.com/training](http://www.esri.com/training/main)**

Books: **[esri.com/esripress](http://esripress.esri.com/display/index.cfm)**

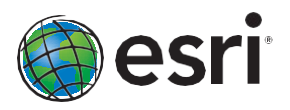

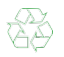

Copyright © 2014 Esri. All rights reserved. Esri, the Esri globe logo, ArcGIS, ArcMap, ArcToolbox, ArcCatalog, arcgis.com, and esri.com are trademarks, service marks, or registered marks of Esri in the United States, the European Community, or certain other jurisdictions. Other companies and products or services mentioned herein may be trademarks, service marks, or registered marks of their respective mark owners.